# Sample weights and basic descriptive statistics

**Ernesto F. L. Amaral** 

February 20–March 6, 2020
Introduction to Social Statistics Using Stata

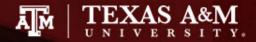

### Outline

- Inferential statistics
- Sample weights
- Weight options in Stata
- Complex sample cluster design
- Examples of weights in surveys
  - American Community Survey (ACS)
  - General Social Survey (GSS)
- Examples of descriptive statistics

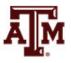

### Inferential statistics

- Social scientists need inferential statistics
  - They almost never have the resources or time to collect data from every case in a population
- Inferential statistics uses data from samples to make generalizations about populations
  - Population is the total collection of all cases in which the researcher is interested
  - Samples are carefully chosen subsets of the population
- With proper techniques, generalizations based on samples can represent populations

# Basic logic and terminology

Information from samples is used to estimate information about the population

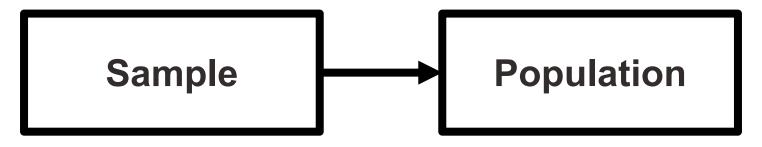

- Statistics: characteristics of samples
- Parameters: characteristics of populations
- Statistics are used to estimate parameters

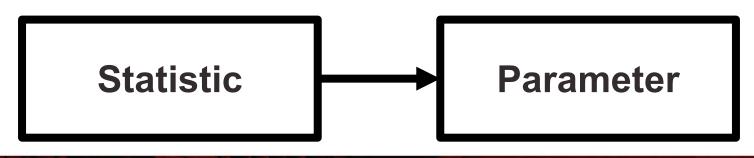

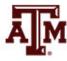

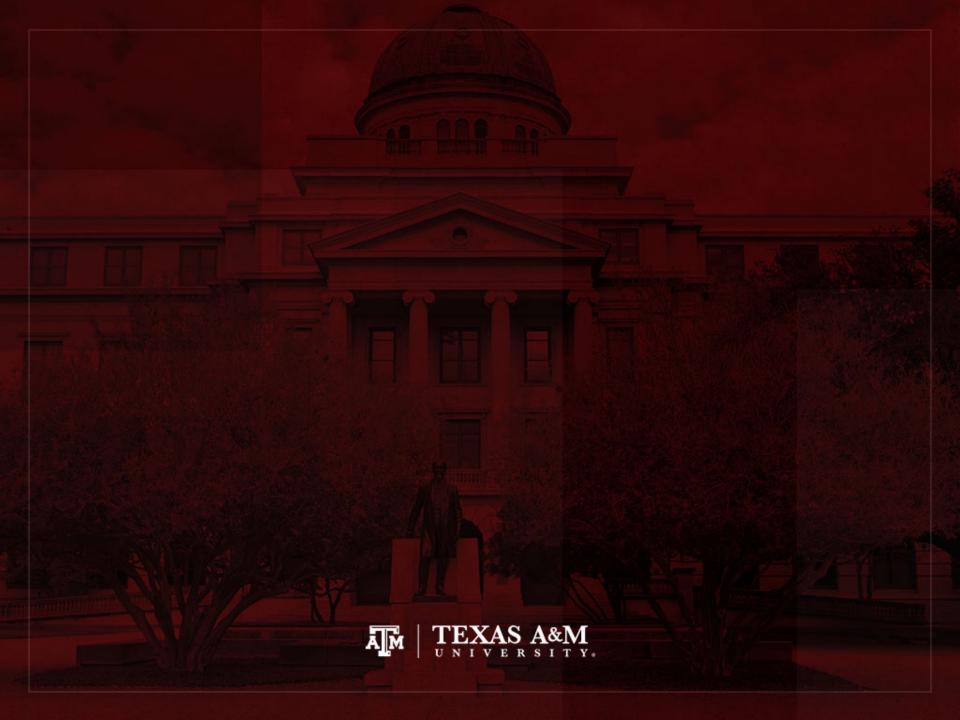

# Sample weights

| Name  | Number of observations collected in the survey | Weight to expand to population size | Weight to<br>maintain<br>sample size |
|-------|------------------------------------------------|-------------------------------------|--------------------------------------|
| José  | 1                                              | 4                                   | 0.8                                  |
| Maria | 1                                              | 6                                   | 1.2                                  |
| Total | 2                                              | 10                                  | 2                                    |

Sample weight = Population weight \* (Sum of sample weights / Sum of population weights)

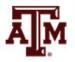

### Weights for tables

- When we use a sample to estimate the absolute number of people
  - For an area
  - For a specific sub-group
  - We use weights to expand to population size
- If we use a sample to estimate the proportion of people in a specific sub-group
  - And we are not concerned with the absolute value
  - We use weights to maintain the sample size (we focus on percentages)

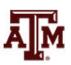

### Weights for regressions

• In a simple linear regression, the test of statistical significance for a  $\beta$  coefficient (t-test) is estimated as

$$t = \frac{\hat{\beta}}{SE_{\widehat{\beta}}} = \frac{\hat{\beta}}{\sqrt{\frac{MSE}{S_{xx}}}} = \frac{\hat{\beta}}{\sqrt{\frac{RSS}{df * S_{xx}}}} = \frac{\hat{\beta}}{\sqrt{\frac{\sum_{i}(y_i - \hat{y}_i)^2}{(n-2)\sum_{i}(x_i - \bar{x})^2}}}$$

- $SE_{\beta}$ : standard error of  $\beta$
- MSE: mean squared error = RSS / df
- RSS: residual sum of squares =  $\sum_{i} (y_i \hat{y}_i)^2 = \sum_{i} \hat{e}_i^2$
- df: degrees of freedom = n–2 for simple linear regression
  - 2 statistics (slope and intercept) are estimated to calculate sum of squares
- $S_{xx}$ : corrected sum of squares for x (total sum of squares)

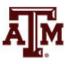

### Weights for regressions

- If we use a weight that expands to the population size (N) on regressions
  - We would be incorrectly informing the statistical software that we have a sample with enormous size
  - This would artificially increase the test of statistical significance for the coefficient

$$\uparrow t = \frac{\hat{\beta}}{SE_{\hat{\beta}}} = \frac{\hat{\beta}}{\sqrt{\frac{MSE}{S_{\chi\chi}}}} = \frac{\hat{\beta}}{\sqrt{\frac{MSE}{S_{\chi\chi}}}} = \frac{\hat{\beta}}{\sqrt{\frac{\sum_{i}(y_{i} - \hat{y}_{i})^{2}}{(n-2)\sum_{i}(x_{i} - \bar{x})^{2}}}}$$

 We have to inform the weight related to the sample design, but we should maintain the sample size (n)

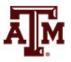

### t distribution (df = 2)

- Bigger the *t*-test
  - Stronger the statistical significance
- Smaller the p-value
  - Smaller the probability of not rejecting the null hypothesis
  - Tend to accept alternative (research) hypothesis

-3.0

-4.0

-2.0

-1.0

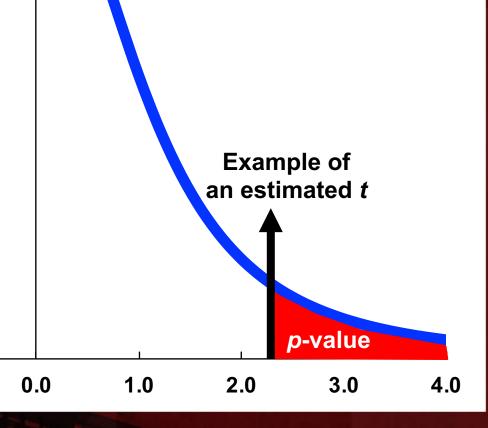

### Decisions about hypotheses

| Hypotheses                               | <i>p</i> < α | <i>p</i> > α  |
|------------------------------------------|--------------|---------------|
| Null hypothesis (H <sub>0</sub> )        | Reject       | Do not reject |
| Alternative hypothesis (H <sub>1</sub> ) | Accept       | Do not accept |

- p-value is the probability of not rejecting the null hypothesis
- If a statistical software gives only the twotailed p-value, divide it by 2 to obtain the onetailed p-value

| Significance level (α) | Confidence level (success rate) |
|------------------------|---------------------------------|
| 0.10 (10%)             | 90%                             |
| 0.05 (5%)              | 95%                             |
| 0.01 (1%)              | 99%                             |
| 0.001 (0.1%)           | 99.9% <b>AM</b>                 |

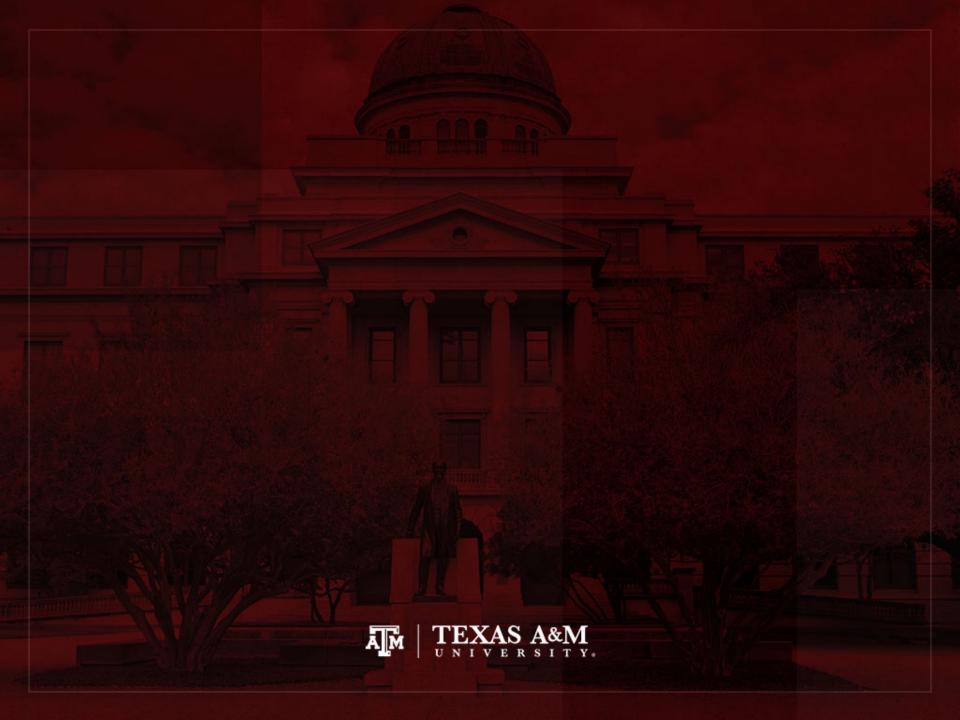

### Extract of 2018 ACS microdata

|    | year | strata | cluster      | perwt  | hhwt   | sex    | age | income |
|----|------|--------|--------------|--------|--------|--------|-----|--------|
| 1  | 2018 | 360248 | 2.018012e+12 | 56.00  | 56.00  | Male   | 46  | 28000  |
| 2  | 2018 | 360248 | 2.018012e+12 | 51.00  | 51.00  | Male   | 20  | 5000   |
| 3  | 2018 | 360248 | 2.018012e+12 | 76.00  | 76.00  | Female | 84  | 0      |
| 4  | 2018 | 360248 | 2.018012e+12 | 55.00  | 55.00  | Female | 18  | 1200   |
| 5  | 2018 | 360248 | 2.018012e+12 | 143.00 | 143.00 | Female | 56  | 1500   |
| 6  | 2018 | 360248 | 2.018012e+12 | 198.00 | 198.00 | Male   | 31  | 10000  |
| 7  | 2018 | 360248 | 2.018012e+12 | 48.00  | 48.00  | Female | 19  | 2000   |
| 8  | 2018 | 360248 | 2.018012e+12 | 48.00  | 48.00  | Male   | 25  | 7000   |
| 9  | 2018 | 360248 | 2.018012e+12 | 65.00  | 65.00  | Female | 18  | 0      |
| 10 | 2018 | 360248 | 2.018012e+12 | 53.00  | 53.00  | Female | 18  | 15000  |
| 11 | 2018 | 360248 | 2.018012e+12 | 17.00  | 17.00  | Male   | 63  | 0      |
| 12 | 2018 | 360248 | 2.018012e+12 | 39.00  | 39.00  | Female | 18  | 4000   |
| 13 | 2018 | 360248 | 2.018012e+12 | 104.00 | 104.00 | Male   | 21  | 1000   |
| 14 | 2018 | 360248 | 2.018012e+12 | 200.00 | 200.00 | Male   | 40  | 80000  |
| 15 | 2018 | 360248 | 2.018012e+12 | 20.00  | 20.00  | Male   | 33  | 0      |
| 16 | 2018 | 360248 | 2.018012e+12 | 59.00  | 59.00  | Male   | 19  | 2900   |
| 17 | 2018 | 360248 | 2.018012e+12 | 56.00  | 56.00  | Male   | 55  | 0      |
| 18 | 2018 | 360248 | 2.018012e+12 | 77.00  | 77.00  | Male   | 18  | 9000   |
| 19 | 2018 | 360248 | 2.018012e+12 | 16.00  | 16.00  | Female | 41  | 1100   |
| 20 | 2018 | 360248 | 2.018012e+12 | 46.00  | 46.00  | Male   | 33  | 0      |

### Frequency weight in Stata

### FWEIGHT

- Expands survey size to the population size
- Indicates the number of duplicated observations
- Used on tables to generate frequencies
- Can be used in frequency distributions only when weight variable is discrete (no fractional numbers)

tab x [fweight = weight]

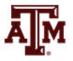

# "Importance" weight in Stata

### IWEIGHT

- Indicates the "importance" of the observation in some vague sense
- Has no formal statistical definition
- Any command that supports iweights will define exactly how they are treated
- Intended for use by programmers who want to produce a certain computation
- Can be used in frequency distributions even when weight variable is continuous (fractional numbers)

tab x [iweight = weight]

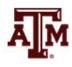

### Analytic weight in Stata

### AWEIGHT

- Inversely proportional to the variance of an observation
- Variance of the *j*th observation is assumed to be  $\sigma^2/w_j$ , where  $w_i$  are the weights
- For most Stata commands, the recorded scale of aweights is irrelevant
- Stata internally rescales frequencies, so sum of weights equals sample size

tab x [aweight = weight]

regress y x1 x2 [aweight = weight] A

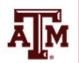

### More about analytic weight

 Observations represent averages and weights are the number of elements that gave rise to the average

Instead of

- Usually, survey data is collected from individuals and households (not as averages)
  - Thus, aweights are not appropriate for most cases

### Sampling weight in Stata

### PWEIGHT

- Denote the inverse of the probability that the observation is included due to the sampling design
- Variances, standard errors, and confidence intervals are estimated with a more precise procedure
- Indicated for statistical regressions to estimate robust standard errors
  - Obtain unbiased standard errors of OLS coefficients under heteroscedasticity (i.e., residuals not randomly distributed)
  - Robust standard errors are <u>usually</u> larger than conventional ones

regress y x1 x2 [pweight = weight]

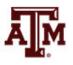

## Summary of Stata weights

### **WEIGHTS IN FREQUENCY DISTRIBUTIONS**

| Weight unit of measurement | Expand to population size | Maintain<br>sample size |
|----------------------------|---------------------------|-------------------------|
| Discrete                   | fweight                   | owoight                 |
| Continuous                 | iweight                   | aweight                 |

| WEIGHTS IN STATISTICAL REGRESSIONS should maintain sample size |         |  |  |
|----------------------------------------------------------------|---------|--|--|
| Robust standard error  Adjusted R <sup>2</sup> , TSS, ESS, RSS |         |  |  |
| pweight                                                        | aweight |  |  |
| reg y x, robust outreg2                                        |         |  |  |

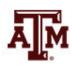

# Example of 2018 ACS weights

#### . tab sex

| Sex            | Freq.                  | Percent        | Cum.            |
|----------------|------------------------|----------------|-----------------|
| Male<br>Female | 1,574,618<br>1,639,921 | 48.98<br>51.02 | 48.98<br>100.00 |
| Total          | 3,214,539              | 100.00         |                 |

#### . tab sex [iweight=perwt]

| Sex            | Freq.                      | Percent        | Cum.            |
|----------------|----------------------------|----------------|-----------------|
| Male<br>Female | 161,072,404<br>166,095,035 | 49.23<br>50.77 | 49.23<br>100.00 |
| Total          | 327,167,439                | 100.00         |                 |

#### . tab sex [aweight=perwt]

| Sex            | Freq.                  | Percent        | Cum.            |
|----------------|------------------------|----------------|-----------------|
| Male<br>Female | 1,582,595<br>1,631,944 | 49.23<br>50.77 | 49.23<br>100.00 |
| Total          | 3,214,539              | 100.00         |                 |

#### . tab sex [fweight=perwt]

| Sex            | Freq.                      | Percent        | Cum.            |
|----------------|----------------------------|----------------|-----------------|
| Male<br>Female | 161,072,404<br>166,095,035 | 49.23<br>50.77 | 49.23<br>100.00 |
| Total          | 327,167,439                | 100.00         |                 |

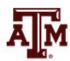

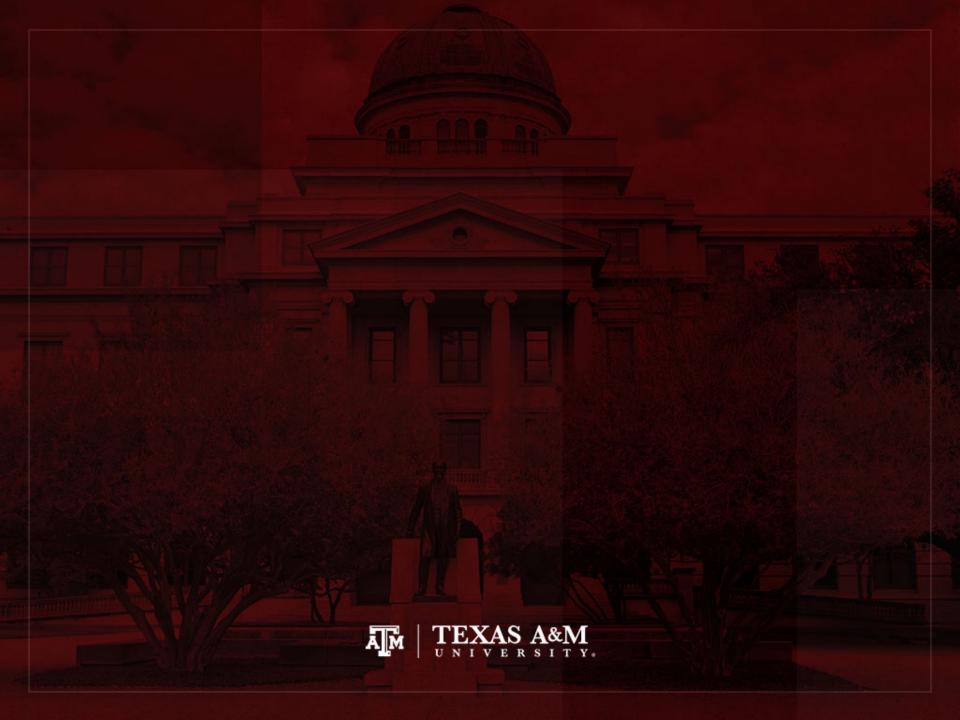

# Complex sample cluster design

- To calculate standard errors correctly, variables for sample cluster design must be used
  - Without design variables, Stata will assume a simple random sample and underestimate standard errors

- Strata are created based on the lowest level of geography available in each sample
  - We use additional statistical techniques that account for the complex sample design to produce correct standard errors and statistical tests

### Cluster design for tables

- If we want to estimate a confidence interval for a sample statistic (mean or proportion), we need to inform the complex survey design
- Confidence interval is a range of values used to estimate the true population parameter
- Confidence level is the success rate of the procedure to estimate the confidence interval
- Larger confidence levels generate larger confidence intervals

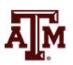

### Confidence level, $\alpha$ , and Z

| Confidence level $(1 - \alpha) * 100$ | Significance level<br>alpha (α) | α/2     | Z score       |
|---------------------------------------|---------------------------------|---------|---------------|
| 90%                                   | 0.10                            | 0.05    | <u>+</u> 1.65 |
| 95%                                   | 0.05                            | 0.025   | <u>+</u> 1.96 |
| 99%                                   | 0.01                            | 0.005   | ±2.58         |
| 99.9%                                 | 0.001                           | 0.0005  | ±3.32         |
| 99.99%                                | 0.0001                          | 0.00005 | <u>+</u> 3.90 |

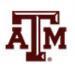

### Confidence intervals from samples

 $c.i. = sample \ estimate \pm margin \ of \ error$  $c.i. = sample \ estimate \pm score \ of \ confidence \ level* standard \ error$ 

• Sample mean  $(\bar{x})$ , standard deviation (s), n < 30

$$c. i. = \bar{x} \pm t \left(\frac{s}{\sqrt{n}}\right) \qquad df = n - 1$$

• Sample mean  $(\bar{x})$ , standard deviation (s),  $n \ge 30$ 

$$c. i. = \bar{x} \pm Z \left( \frac{S}{\sqrt{n-1}} \right)$$

• Sam. proportion  $(P_s)$ , pop. proportion  $(P_u)$ ,  $n \ge 30$ 

$$c.i. = P_s \pm Z \sqrt{\frac{P_u(1 - P_u)}{n}}$$

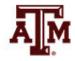

### Cluster design for regressions

 We also need to inform cluster design for regressions, because the t-test utilizes standard errors

$$t = \frac{\hat{\beta}}{SE_{\widehat{\beta}}} = \frac{\hat{\beta}}{\sqrt{\frac{MSE}{S_{xx}}}} = \frac{\hat{\beta}}{\sqrt{\frac{RSS}{df * S_{xx}}}} = \frac{\hat{\beta}}{\sqrt{\frac{\sum_{i}(y_i - \hat{y}_i)^2}{(n-2)\sum_{i}(x_i - \bar{x})^2}}}$$

- $SE_{\beta}$ : standard error of  $\beta$
- MSE: mean squared error = RSS / df
- RSS: residual sum of squares =  $\sum_{i} (y_i \hat{y}_i)^2 = \sum_{i} \hat{e}_i^2$
- df: degrees of freedom = n-2 for simple linear regression
- $S_{xx}$ : corrected sum of squares for x (total sum of squares)

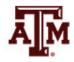

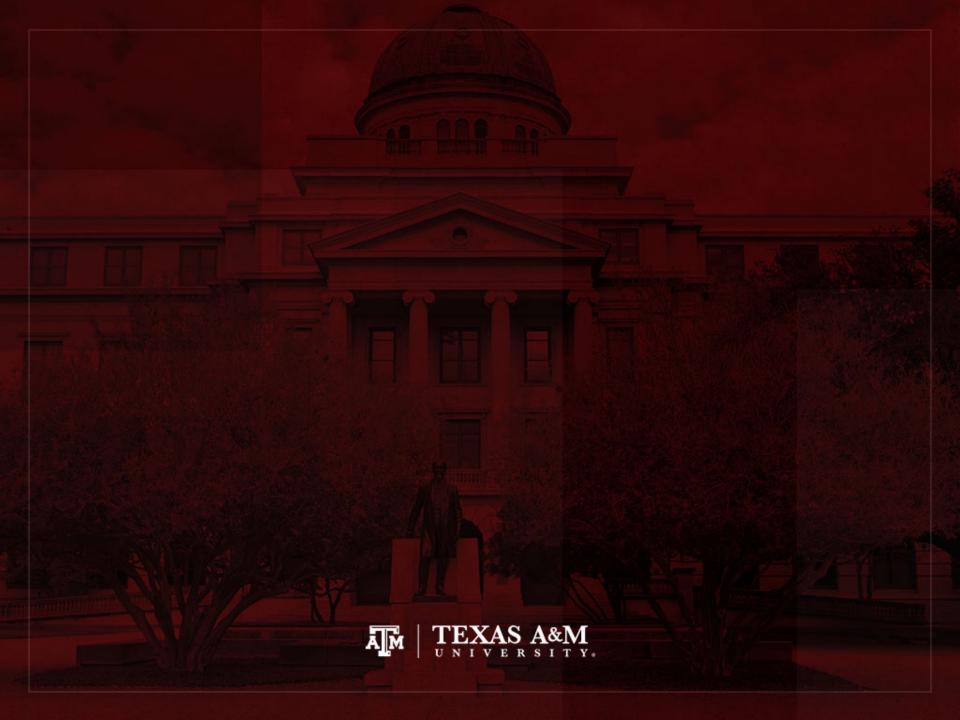

### Weights in ACS

 In the American Community Survey (ACS)
 PERWT indicates how many persons in the U.S.
 population are represented by a given person in
 an IPUMS sample

https://usa.ipums.org/usa-action/variables/PERWT#description\_section

- HHWT indicates how many households in the U.S. population are represented by a given household in an IPUMS sample
  - Users should also be sure to select one person (e.g.,
     PERNUM = 1) to represent the entire household

https://usa.ipums.org/usa-action/variables/HHWT#description\_section

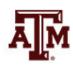

# Summary of 2018 ACS weights

. sum perwt, d

. sum hhwt if pernum==1, d

| 19  |             |          |             |           |
|-----|-------------|----------|-------------|-----------|
|     | Percentiles | Smallest |             |           |
| 1%  | 10          | 1        |             |           |
| 5%  | 19          | 1        |             |           |
| 10% | 29          | 1        | 0bs         | 3,214,539 |
| 25% | 52          | 1        | Sum of Wgt. | 3,214,539 |
| 50% | 80          |          | Mean        | 101.7774  |
|     |             | Largest  | Std. Dev.   | 83.93534  |
| 75% | 124         | 1916     |             |           |
| 90% | 195         | 1990     | Variance    | 7045.14   |
| 95% | 263         | 2097     | Skewness    | 2.845116  |
| 99% | 427         | 2313     | Kurtosis    | 17.99265  |
|     |             |          |             |           |

Person weight

| T <sub>2</sub> (t) |             |          | 10711       |           |
|--------------------|-------------|----------|-------------|-----------|
|                    | Percentiles | Smallest |             |           |
| 1%                 | 8           | 1        |             |           |
| 5%                 | 16          | 1        |             |           |
| 10%                | 25          | 1        | 0bs         | 1,410,976 |
| 25%                | 48          | 1        | Sum of Wgt. | 1,410,976 |
| 50%                | 73          |          | Mean        | 91.85967  |
|                    |             | Largest  | Std. Dev.   | 75.18581  |
| 75%                | 112         | 1837     |             |           |
| 90%                | 173         | 1990     | Variance    | 5652.906  |
| 95%                | 234         | 2097     | Skewness    | 2.88203   |
| 99%                | 386         | 2313     | Kurtosis    | 19.09996  |

Household weight

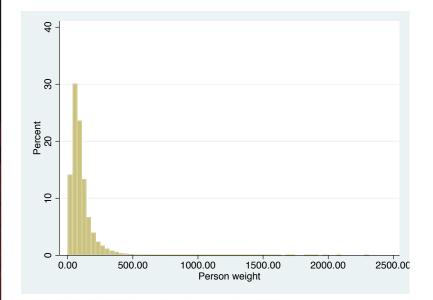

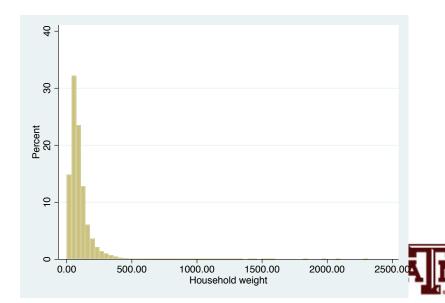

### ACS has a cluster sample

- All IPUMS samples are cluster samples
  - Samples are not individual-level samples
  - They are samples of households or dwellings
  - Individuals are sampled as parts of households
    - Information about all individuals within the same household
- Samples are also stratified to some degree
  - U.S. Census Bureau divides population into strata based on key characteristics
  - Sample separately from each stratum
  - Each stratum is proportionately represented in the final sample

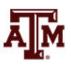

# ACS variables for cluster design

- Sampling weight (PERWT or HHWT)
  - It is chosen based on type of research question
- Household strata (STRATA)
  - Integrated variable that represents the impact of the sample design stratification on the estimates of variance and standard errors
  - In the 2005 onward ACS samples, strata are defined as unique Public Use Micro-data Areas (PUMA)
- Household cluster (CLUSTER)
  - Integrated variable which uniquely identifies each household record in a given sample

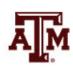

# ACS complex sample design

Account for ACS sample design in Stata
 svyset cluster [pweight=perwt], strata(strata)

. svyset cluster [pweight=perwt], strata(strata)

 After "svyset," you should indicate survey design with the option "svy" for commands that estimate standard errors

svy: mean y

svy: reg y x1 x2

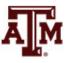

### Mean income

#### . mean income [pweight=perwt]

Mean estimation

Number of obs = 2,642,681

|        | Mean     | Std. Err. | [95% Conf. | Interval] |
|--------|----------|-----------|------------|-----------|
| income | 31175.11 | 39.98542  | 31096.74   | 31253.48  |

. svy: mean income

(running mean on estimation sample)

Survey: Mean estimation

Number of strata = 2,351 Number of PSUs = 1408111 Number of obs = 2,642,681 Population size = 262,216,823 Design df = 1,405,760

|        | Mean     | Linearized<br>Std. Err. | [95% Conf. | Interval] |
|--------|----------|-------------------------|------------|-----------|
| income | 31175.11 | 40.99966                | 31094.75   | 31255.47  |

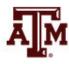

### For subpopulations

- We use the following approach to conduct subpopulation analysis without compromising the data design structure
  - We produce estimates for the population of interest,
     while incorporating the full sample design information
     for variance estimation

 Example: only people with 15-64 years of age svyset cluster [pweight=perwt], strata(strata) svy, subpop(if age>=15 & age<=64): mean var1\_</li>

### Mean income

. svy: mean income

(running mean on estimation sample)

Survey: Mean estimation

Number of strata = 2,351 Num
Number of PSUs = 1408111 Pop

Number of obs = 2,642,681 Population size = 262,216,823 Design df = 1,405,760

|        | 110      | Linearized |            |                      |
|--------|----------|------------|------------|----------------------|
|        | Mean     | Std. Err.  | [95% Conf. | <pre>Interval]</pre> |
| income | 31175.11 | 40.99966   | 31094.75   | 31255.47             |

. svy, subpop(if income!=.): mean income

(running mean on estimation sample)

Survey: Mean estimation

If we consider that

missing cases are

we need to inform

only non-missing

cases

part of the population,

that subpopulation is

Number of strata = 2,351 Number of PSUs = 1410976 Number of obs = 3,214,539
Population size = 327,167,439
Subpop. no. obs = 2,642,681
Subpop. size = 262,216,823
Design df = 1,408,625

|        |          | Linearized |            |           |
|--------|----------|------------|------------|-----------|
|        | Mean     | Std. Err.  | [95% Conf. | Interval] |
| income | 31175.11 | 41.00232   | 31094.74   | 31255.47  |

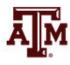

# Mean income (15–64)

. svy, subpop(if age>=15 & age<=64): mean income
(running mean on estimation sample)</pre>

Survey: Mean estimation

Number of strata = 2,351 Number of PSUs = 1410150 Number of obs = 3,175,157 Population size = 323,036,047 Subpop. no. obs = 2,004,091 Subpop. size = 209,809,274 Design df = 1,407,799

|        |          | Linearized |            |           |
|--------|----------|------------|------------|-----------|
|        | Mean     | Std. Err.  | [95% Conf. | Interval] |
| income | 36736.34 | 48.39971   | 36641.48   | 36831.2   |

If we consider that missing cases are part of the population, we need to inform that subpopulation is only non-missing cases

. svy, subpop(if age>=15 & age<=64 & income!=.): mean income
(running mean on estimation sample)</pre>

Survey: Mean estimation

Number of strata = 2,351 Number of PSUs = 1410976 Number of obs = 3,214,539 Population size = 327,167,439 Subpop. no. obs = 2,004,091 Subpop. size = 209,809,274 Design df = 1,408,625

|        |          | Linearized |            |           |
|--------|----------|------------|------------|-----------|
|        | Mean     | Std. Err.  | [95% Conf. | Interval] |
| income | 36736.34 | 48.40061   | 36641.48   | 36831.21  |

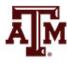

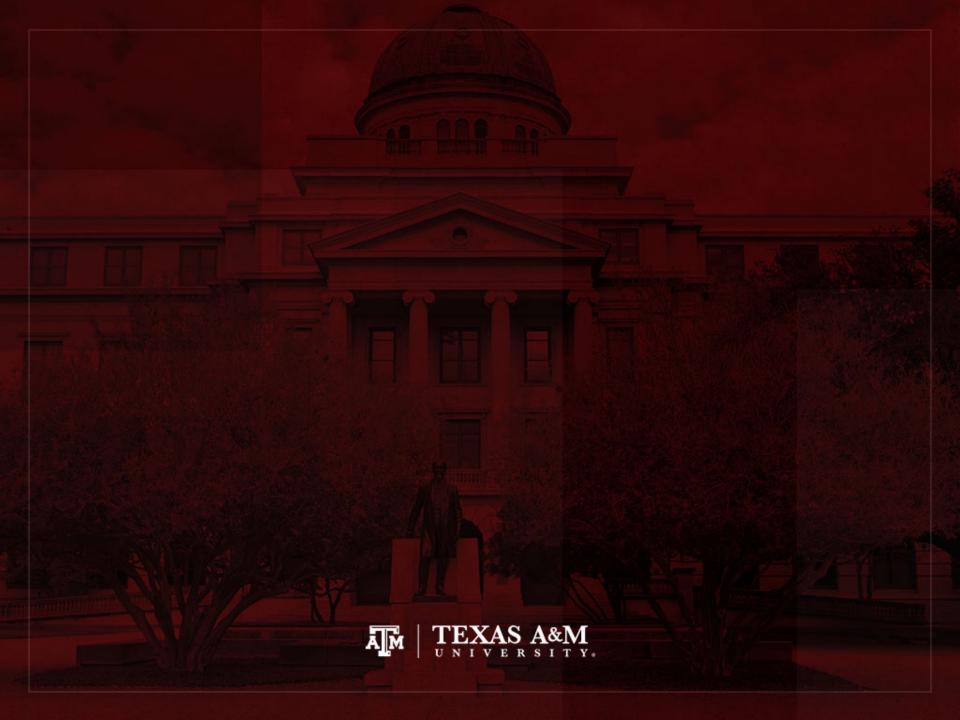

### Weights in GSS

- The General Social Survey (GSS) targets the adult population (18+) living in U.S. households
- Due to the adoption of the sub-sampling design of non-respondents, a weight must be employed when using the GSS 2004 and after
- There are three continuous weight variables
  - WTSS
  - WTSSNR
  - WTSSALL
- They all maintain the original sample size, even in frequency distributions with "iweight"

### WTSS

- WTSS variable takes into consideration
  - Sub-sampling of non-respondents
  - Number of adults in the household

- In years prior to 2004, a value of one is assigned to all cases, so they are effectively unweighted
  - Number of adults can be utilized to make this adjustment for years prior to 2004

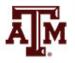

### **WTSSNR**

- WTSSNR variable takes into consideration
  - Sub-sampling of non-respondents
  - Number of adults in the household
  - Differential non-response across areas
- In years prior to 2004, a value of one is assigned to all cases, so they are effectively unweighted
  - Number of adults can be utilized to make this adjustment for years prior to 2004
  - Area non-response adjustment is not possible

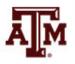

### WTSSALL

- WTSSALL takes WTSS and applies an adult weight to years before 2004
- The weight value of WTSSALL is the same as WTSS for 2004 and after
- Researchers who use the GSS data before or after 2004 may consider using the WTSSALL weight variable

```
tab x [aweight = wtssall]
```

sum x [aweight = wtssall]

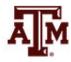

### GSS has a cluster sample

(<a href="https://gssdataexplorer.norc.org/pages/show?page=gss%2Fstandard\_error">https://gssdataexplorer.norc.org/pages/show?page=gss%2Fstandard\_error</a>)

- First- and second-stage units are selected with probabilities proportional to size
  - Size is defined by number of housing units

- Third-stage units (housing units) are selected to be an equal-probability sample
  - This results in roughly the same number of housing units selected per second-stage sampling unit

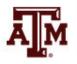

## GSS variables for cluster design

(https://gssdataexplorer.norc.org/pages/show?page=gss%2Fstandard\_error)

- There are two design variables
  - VSTRAT
  - VPSU
- First-stage unit
  - VSTRAT: Variance Stratum
  - National Frame Areas (NFAs): one or more counties
- Second-stage unit
  - VPSU: Variance Primary Sampling Unit
  - Segments: block, group of blocks, or census tract

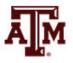

## GSS complex sample design

(<a href="https://gssdataexplorer.norc.org/pages/show?page=gss%2Fstandard\_error">https://gssdataexplorer.norc.org/pages/show?page=gss%2Fstandard\_error</a>)

Account for GSS sample design in Stata

```
svyset [weight=wtssall], strata(vstrat) psu(vpsu) singleunit(scaled)
```

 After "svyset," you should indicate survey design with the option "svy" for commands that estimate standard errors

svy: mean y

svy: reg y x1 x2

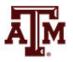

## Strata with single sampling unit

(https://gssdataexplorer.norc.org/pages/show?page=gss%2Fstandard\_error)

- VSTRAT and VPSU were created with a minimum of three respondents within a cell
  - If all cases are missing on a variable, you get an error message in Stata
  - "Missing standard error because of stratum with single sampling unit"
- It is recommended to utilize the "subpop" option for any subdomain analyses (e.g., for males)

svy, subpop(if sex==1): tab x

 You can also specify that strata with one sampling unit are "centered" at grand mean instead of stratum mean

svyset [weight=wtssall], strata(vstrat) psu(vpsu) singleunit(centered)

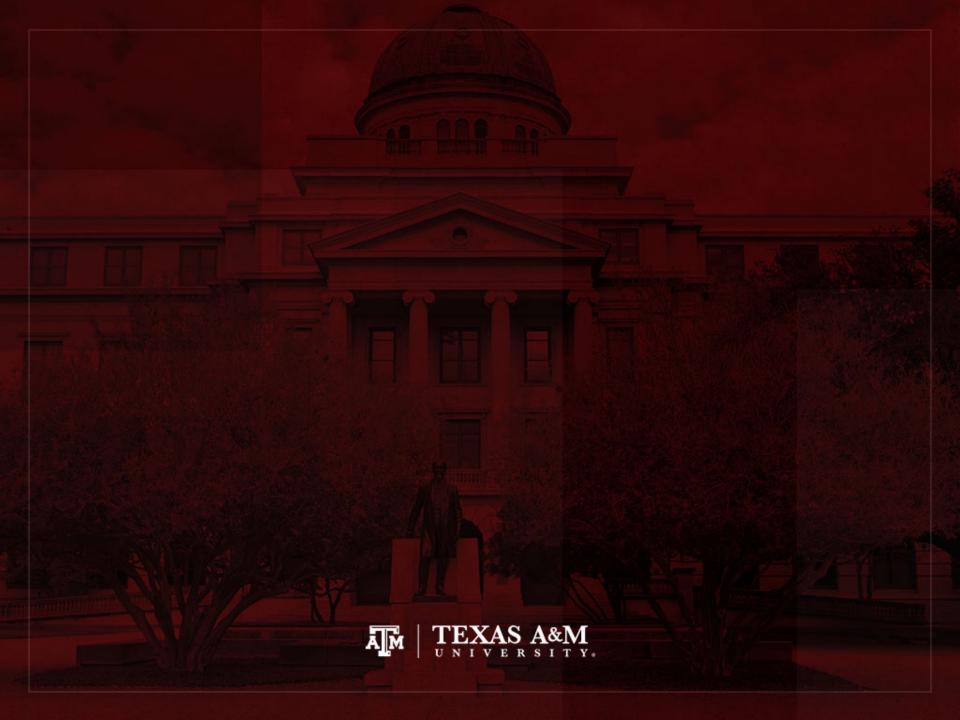

### Descriptive statistics

- Nominal-level variable
- Ordinal-level variable
- Interval-ratio-level variable

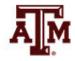

# Nominal-level variable (Example: 2018 ACS in Stata)

. tab raceth [fweight=perwt]

| raceth           | Freq.       | Percent | Cum.   |
|------------------|-------------|---------|--------|
| White            | 197,034,851 | 60.22   | 60.22  |
| African American | 40,373,281  | 12.34   | 72.56  |
| Hispanic         | 59,740,273  | 18.26   | 90.82  |
| Asian            | 18,662,293  | 5.70    | 96.53  |
| Native American  | 2,170,486   | 0.66    | 97.19  |
| Ohter races      | 9,186,255   | 2.81    | 100.00 |
| Total            | 327,167,439 | 100.00  |        |

. count if raceth!=.
 3,214,539

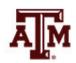

### Edited table

Table 1. Distribution of U.S. population by race/ethnicity, 2018

| Race/ethnicity                | Percentage  |
|-------------------------------|-------------|
| Non-Hispanic White            | 60.22       |
| Non-Hispanic African American | 12.34       |
| Hispanic                      | 18.26       |
| Non-Hispanic Asian            | 5.70        |
| Non-Hispanic Native American  | 0.66        |
| Other races                   | 2.81        |
| Total                         | 99.99       |
| Population size (N)           | 327,167,439 |
| Sample size (n)               | 3,214,539   |

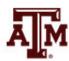

### Column graph for race/ethnicity, 2018

graph bar [fweight=perwt], over(raceth,
 label(angle(45))) ytitle("Percent")

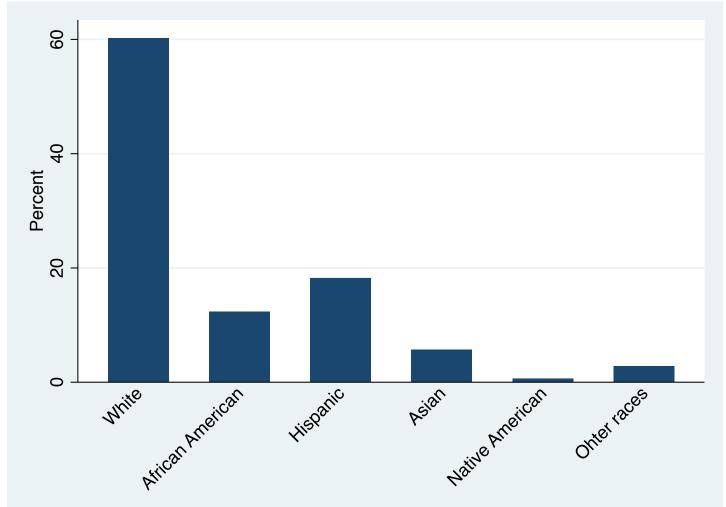

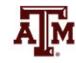

### Pie graph for race/ethnicity, 2018

graph pie [fweight=perwt], over(raceth) pie(\_all, explode)

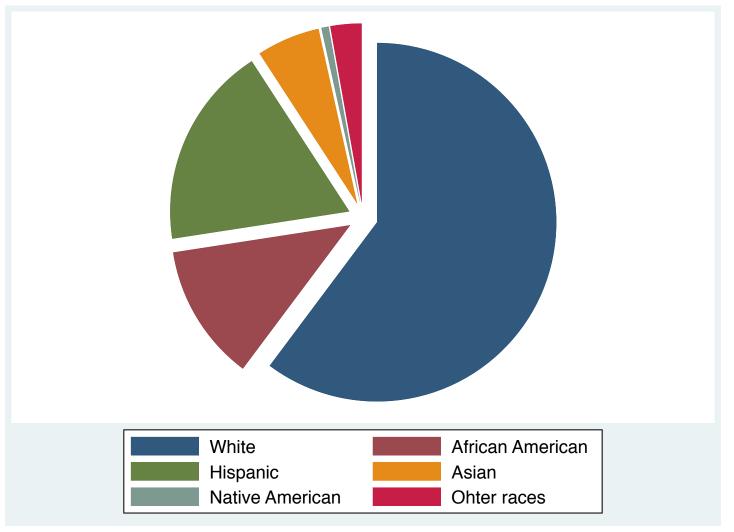

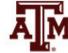

# Ordinal-level variable (Example: 2018 ACS in Stata)

. tab educgr [fweight=perwt]

| educgr                | Freq.       | Percent | Cum.   |
|-----------------------|-------------|---------|--------|
| Less than high school | 97,758,814  | 29.88   | 29.88  |
| High school           | 92,183,547  | 28.18   | 58.06  |
| Some college          | 60,822,461  | 18.59   | 76.65  |
| College               | 47,865,798  | 14.63   | 91.28  |
| Graduate school       | 28,536,819  | 8.72    | 100.00 |
| -                     |             |         | -      |
| Total                 | 327,167,439 | 100.00  |        |

. count if educgr!=.
3,214,539

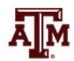

### Edited table

Table 1. Distribution of U.S. population by educational attainment, 2018

| Educational attainment | Percentage  |
|------------------------|-------------|
| Less than high school  | 29.88       |
| High school            | 28.18       |
| Some college           | 18.59       |
| College                | 14.63       |
| Graduate school        | 8.72        |
| Total                  | 100.00      |
| Population size (N)    | 327,167,439 |
| Sample size (n)        | 3,214,539   |

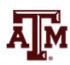

# Interval-ratio-level variable (Example: 2018 ACS in Stata)

. table year [fweight=perwt] if income!=0, c(min income p25 income p50 income p75 income max income)

| Census<br>year | min(income) | p25(income) | med(income) | p75(income) | max(income) |
|----------------|-------------|-------------|-------------|-------------|-------------|
| 2018           | 4           | 16400       | 35000       | 61000       | 718000      |

. table year [fweight=perwt] if income!=0, c(iqr income sd income mean income)

| 2018           | 44600       | 62143.93   | 50043.98     |
|----------------|-------------|------------|--------------|
| Census<br>year | iqr(income) | sd(income) | mean(income) |

. count if income==. | income==0
1,640,226

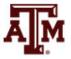

## Survey design for income

. \*\*\*Complex survey design
. svy, subpop(if income!=. & income!=0): mean income
(running mean on estimation sample)

Survey: Mean estimation

Number of strata = 2,351 Number of obs = 3,214,539Number of PSUs = 1410976 Population size = 327,167,439Subpop. no. obs = 1,574,313

> Subpop. size = 163,349,075 Design df = 1,408,625

| income | 50043.98 | 59.74195   | 49926.89   | 50161.07             |
|--------|----------|------------|------------|----------------------|
|        | Mean     | Std. Err.  | [95% Conf. | <pre>Interval]</pre> |
|        |          | Linearized |            |                      |

- . \*\*\*Estimate standard deviation
- . estat sd

|        | Mean     | Std. Dev. |
|--------|----------|-----------|
| income | 50043.98 | 61547.67  |

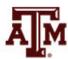

### Edited table

Table 1. Descriptive statistics of respondents' wage and salary income, U.S. population, 2018

| Statistics          | Income      |
|---------------------|-------------|
| Mean                | 50,043.98   |
| Minimum             | 4.00        |
| 25th percentile     | 16,400.00   |
| Median              | 35,000.00   |
| 75th percentile     | 61,000.00   |
| Maximum             | 718,000.00  |
| Range               | 717,996.00  |
| Interquartile range | 44,600.00   |
| Standard deviation  | 61,547.67   |
| Population size (N) | 163,349,075 |
| Sample size (n)     | 1,574,313   |
| Missing cases       | 1,640,226   |

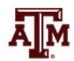

## Histogram of wage and salary income, U.S. population, 2018

hist income [fweight=perwt] if income!=0, percent normal

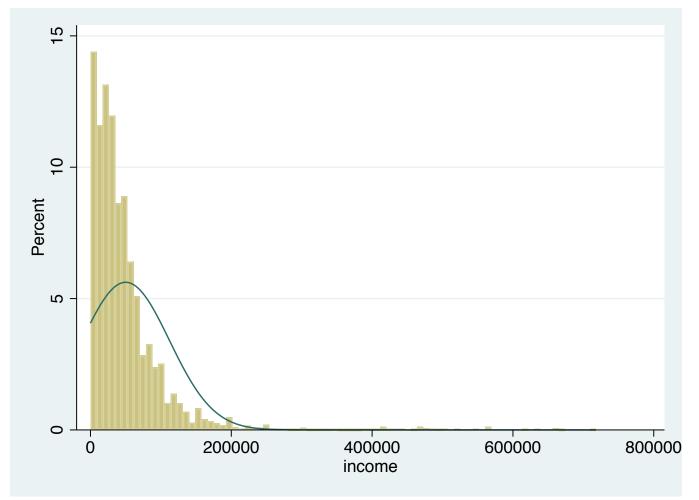

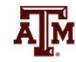

Source: 2018 American Community Survey.

Obs.: Only people with some wage and salary income are included (different than zero).

# Wage and salary income by sex, 2018 ACS

- . \*\*\*Income
- . table year [fweight=perwt] if income!=0, c(mean income p50 income)

| year<br>       | mean(income) 50043.98 | med(income) 35000 |
|----------------|-----------------------|-------------------|
| Census<br>year | mean(income)          | med(income)       |

- . \*\*\*Income by sex
- . table female [fweight=perwt] if income!=0, c(mean income p50 income)

| female | mean(income) | med(income) |
|--------|--------------|-------------|
| Male   | 59014.14     | 40000       |
| Female | 40294.34     | 30000       |

# Wage and salary income by race/ethnicity, 2018 ACS

- . \*\*\*Income by race/ethnicity
- . table raceth [fweight=perwt] if income!=0, c(mean income p50 income)

| raceth           | mean(income) | med(income) |
|------------------|--------------|-------------|
| White            | 55289.18     | 40000       |
| African American | 37183.63     | 29000       |
| Hispanic         | 36236.16     | 27500       |
| Asian            | 64154.23     | 43000       |
| Native American  | 34851.55     | 27000       |
| Ohter races      | 44162.79     | 30000       |

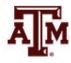

## Wage and salary income by education, 2018 ACS

- . \*\*\*Income by educational attainment
- . table educgr [fweight=perwt] if income!=0, c(mean income p50 income)

| educgr                                                                 | mean(income)                                             | med(income)                               |
|------------------------------------------------------------------------|----------------------------------------------------------|-------------------------------------------|
| Less than high school High school Some college College Graduate school | 22750.89<br>34055.76<br>39607.05<br>67654.84<br>98541.49 | 18000<br>27000<br>30300<br>50000<br>72000 |

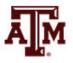

# Mean income by age, U.S. population, 2018

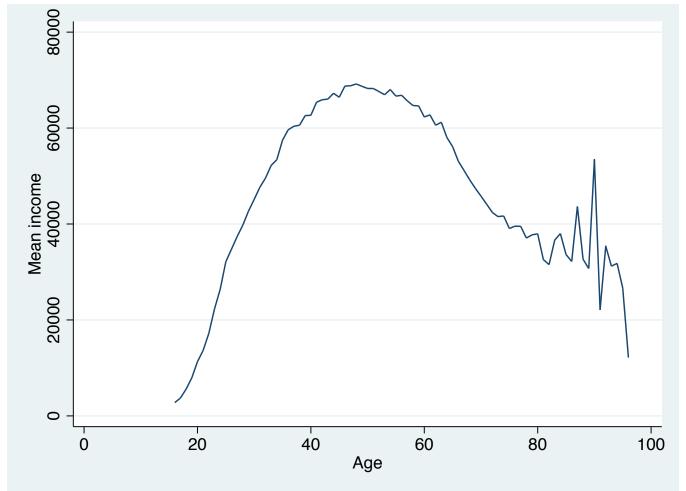

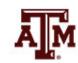

# Mean income by age and sex, U.S. population, 2018

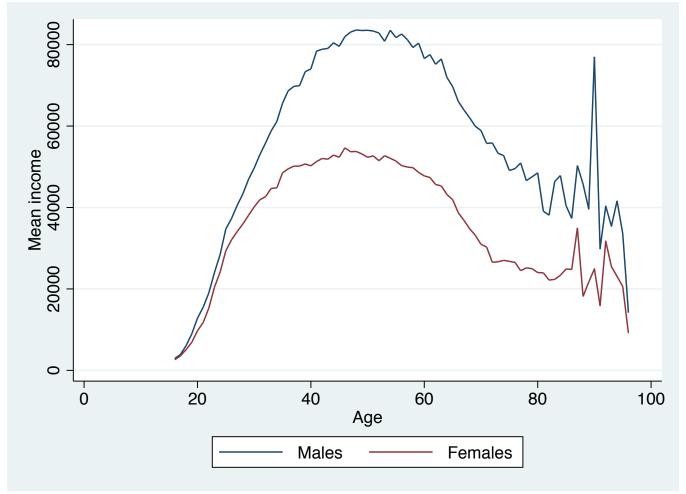

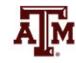

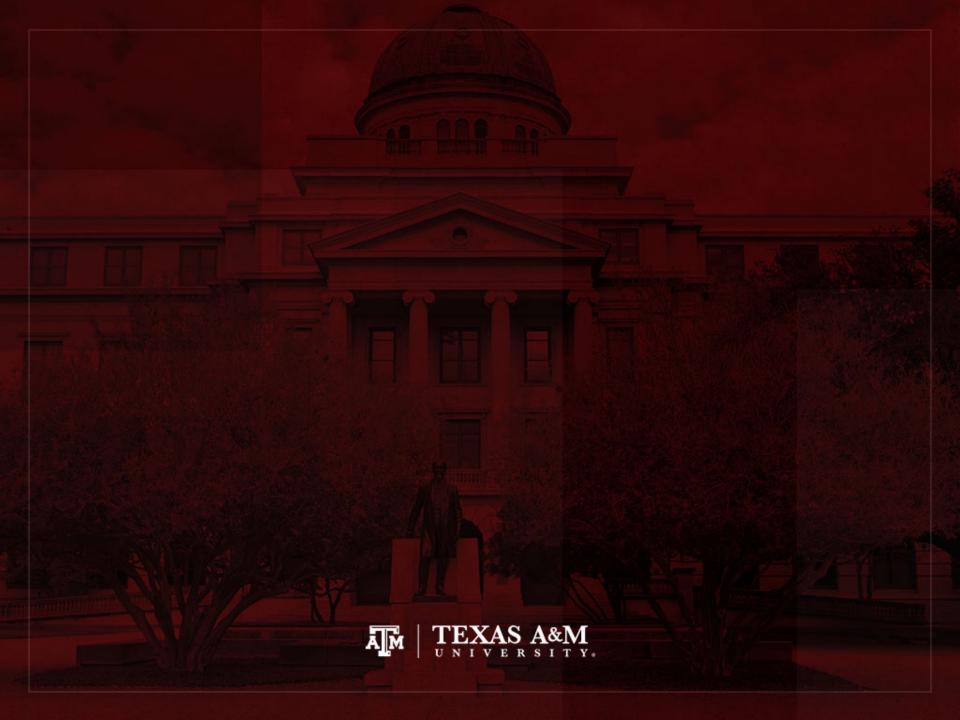

### Boxplots

- Boxplot is also known as "box and whiskers plot"
  - It provides a way to visualize and analyze dispersion
  - Useful when comparing distributions
  - It uses median, range, interquartile range, outliers
  - Easier to read all this information than in tables

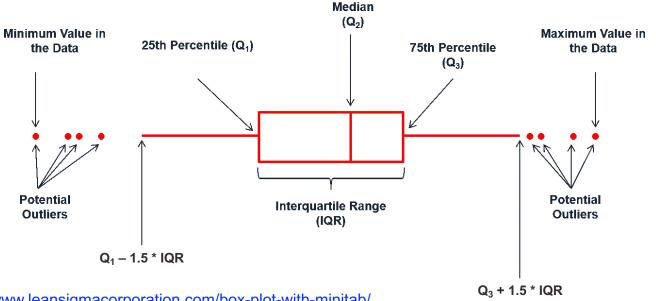

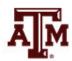

### Example: 2018 ACS in Stata

 Generate box plot for respondents' wage and salary income

```
graph hbox income if income!=0 [fweight=perwt],
    ytitle(Wage and salary income)
```

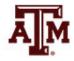

### Edited figure

Figure 1. Distribution of respondents' wage and salary income, U.S. population, 2018

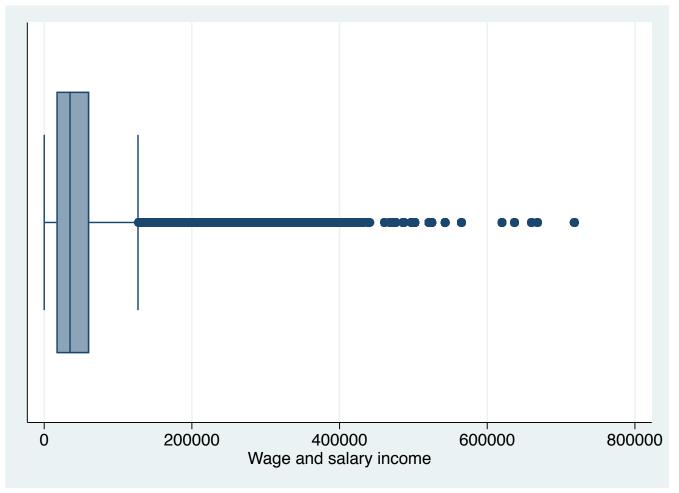

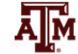

### Income by sex, 2018

graph box income if income!=0 [fweight=perwt],
 over(female) ytitle(Wage and salary income)

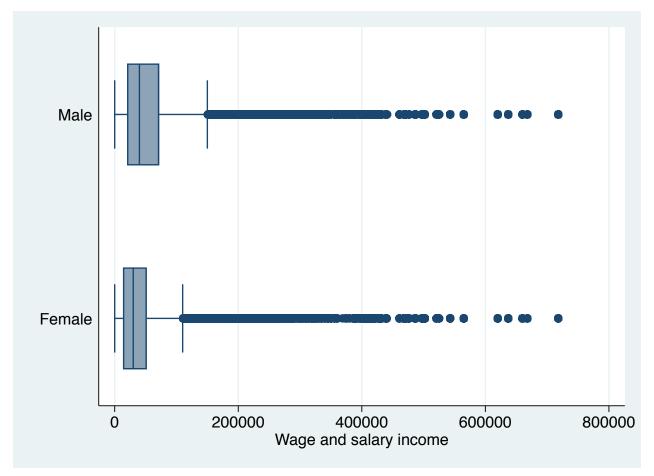

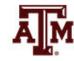

## Income by race/ethnicity, 2018

graph box income if income!=0 [fweight=perwt],
 over(raceth) ytitle(Wage and salary income)

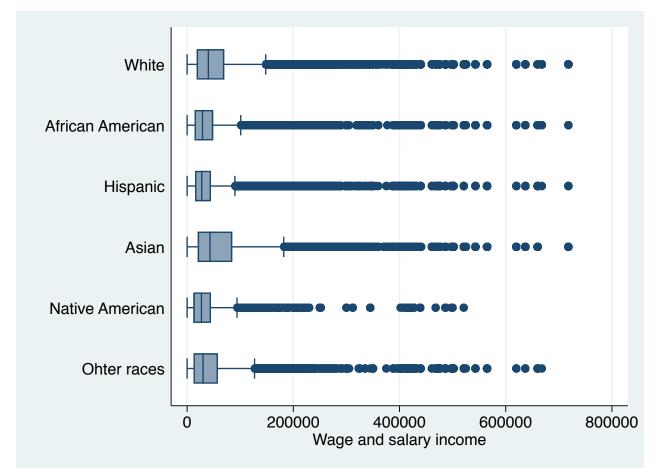

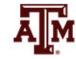

## Income by education, 2018

graph box income if income!=0 [fweight=perwt],
 over(educgr) ytitle(Wage and salary income)

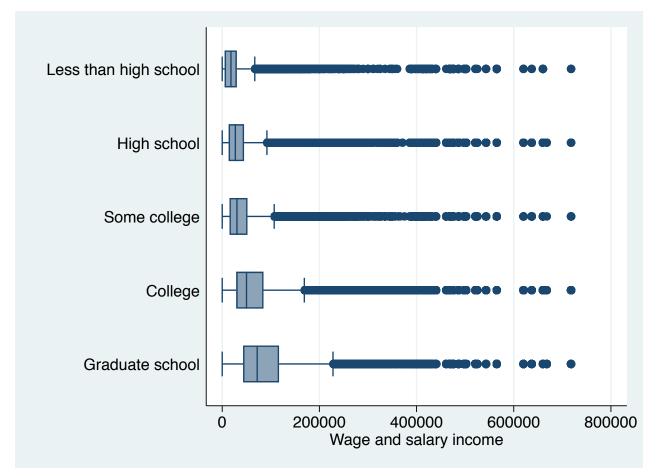

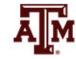

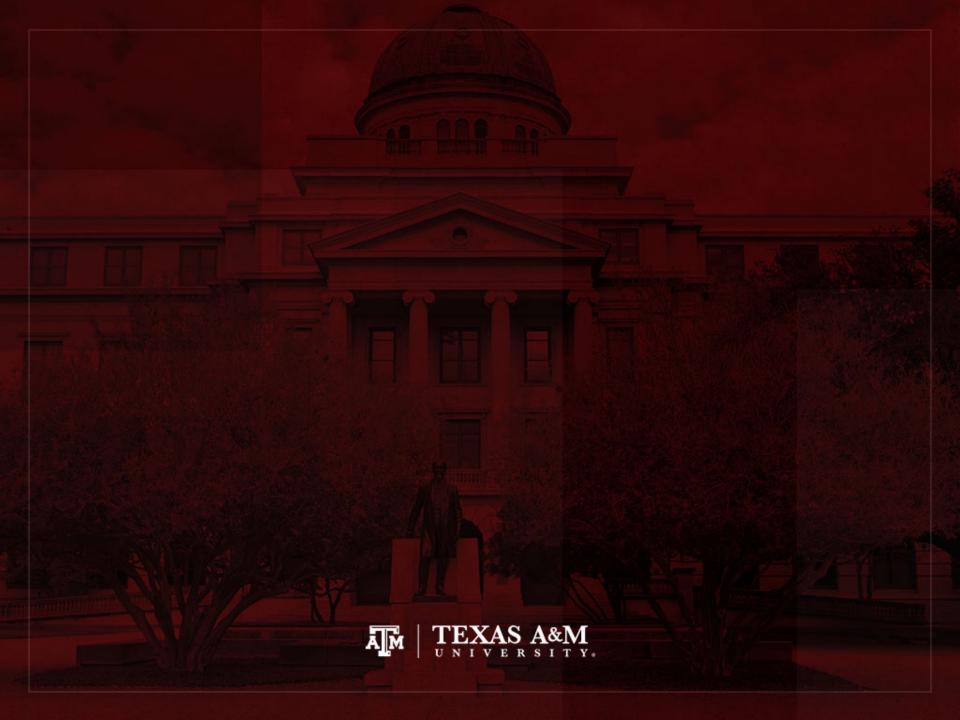

### Age-sex structure in Stata

```
***Generate five-year age groups variable - automatically
egen age5y = cut(age), at(0.5,10.15,20.25,30.35,40.45,50.55,60.65,70.75,80.85,100)
table age5y, contents(min age max age count age)
***Generate male variable (opposite of female variable)
gen male=!female
tab male female, m nolabel
***Generate variables with male and female totals by five-year age groups
sort age5v
by age5y: egen maletotal=total(male)
by age5y: egen femaletotal=total(female)
***Replace male total by negative value
replace maletotal=-maletotal
***Age-sex structure
twoway bar maletotal age5y [fweight=perwt], horizontal barwidth(5) fcolor(navy) lcolor(black) lwidth(medium) || ///
      bar femaletotal age5y [fweight=perwt], horizontal barwidth(5) fcolor(maroon) lcolor(black) lwidth(medium) ///
      legend(label(1 Males) label(2 Females)) ///
      ylabel(0(5)85, angle(horizontal) valuelabel labsize(*.8)) ///
      ytitle("Age group") ///
      xlabel(-150000 "150000" -100000 "100000" -50000 "50000" 0 50000 100000 150000) ///
      xtitle("Population size") ///
      title("Age-sex structure, United States") ///
      subtitle ("2018 American Community Survey")
```

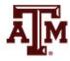

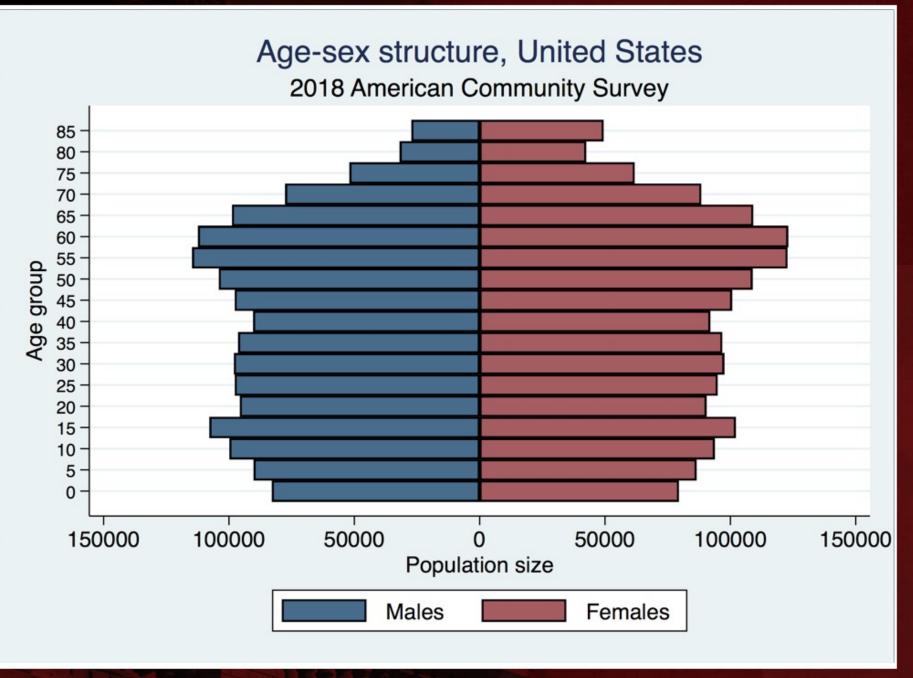

#### Age-sex structure, Texas 2018 American Community Survey

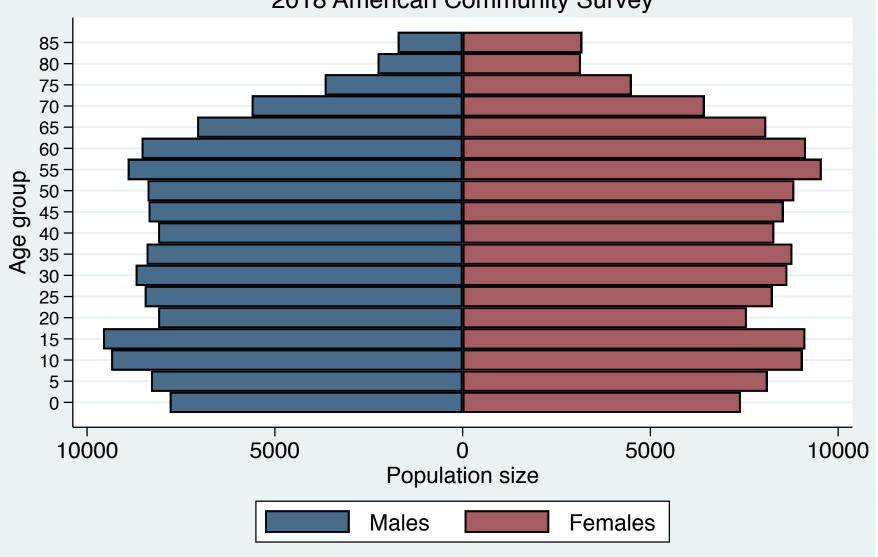

### Age-sex structure, Brazos county

2018 American Community Survey

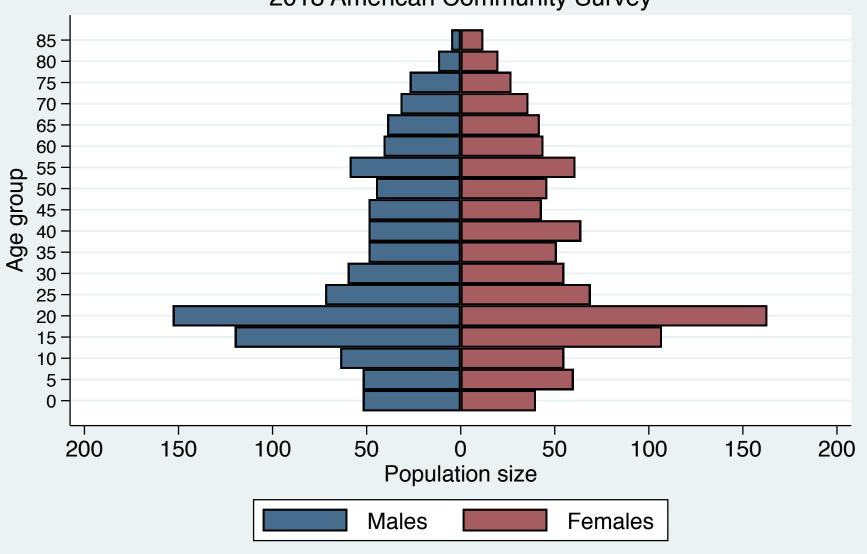

### Stata practice time

Additional material on introduction to social statistics using Stata

http://www.ernestoamaral.com/stata2020a.html

 You can run all Stata commands that were used in this lecture using this DO-file

http://www.ernestoamaral.com/docs/Stata2020a/Stata02.txt

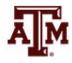

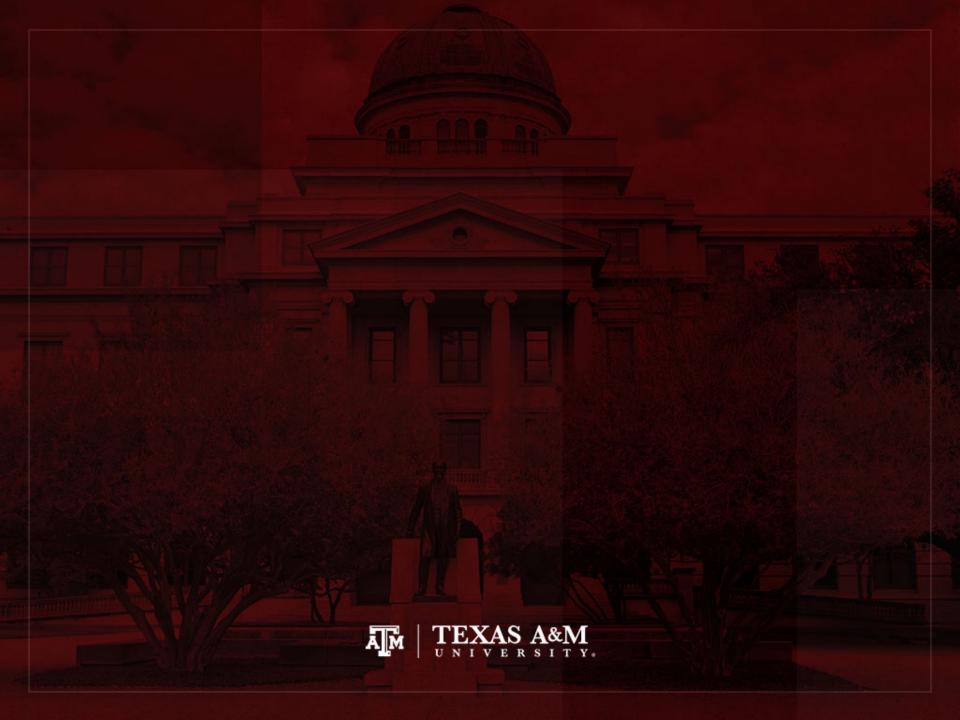